#### **L19: Replicated state machines**

Sam Madden 6.033 Spring 2014 

## Last Time: Two-Phase Commit

(Not to be confused with two phase locking)

Allows transactions to be run across multiple distinct nodes (each with their own data)

Key idea:

- **prepare** all nodes to commit
- atomically **commit** them via a single log record

## Two Phase Commit

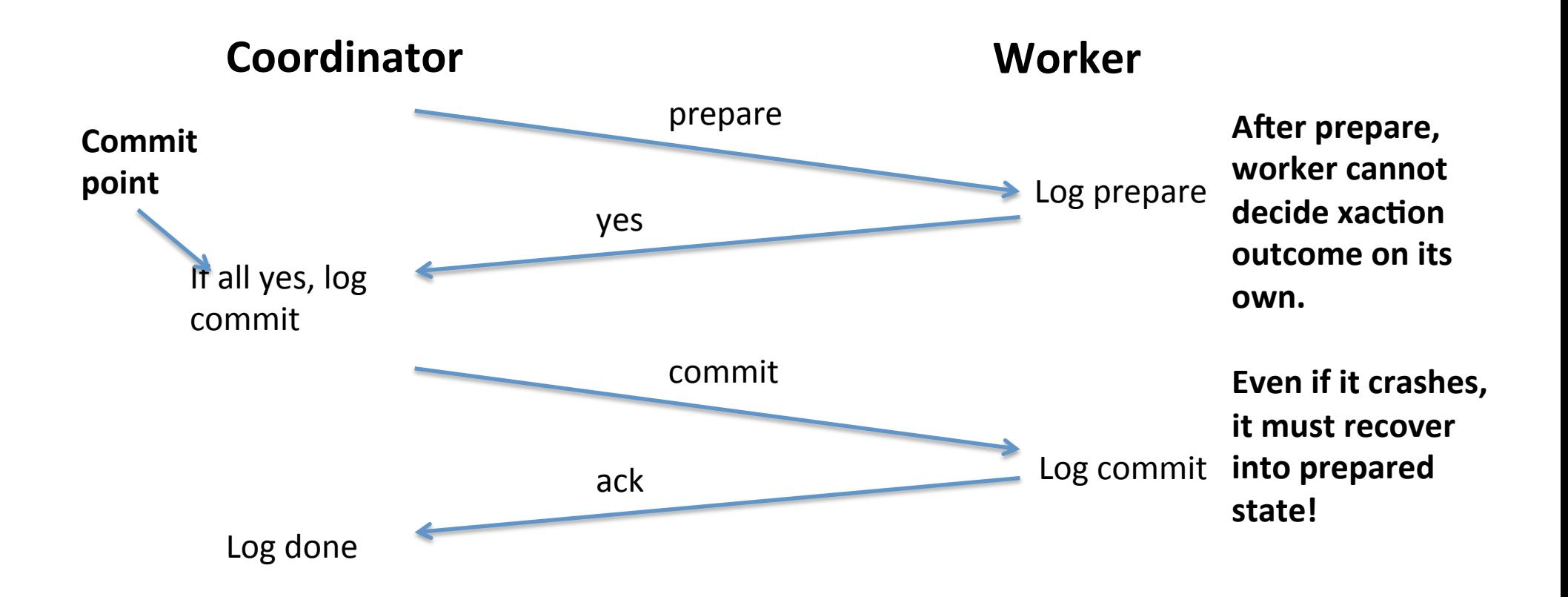

## Single-copy consistency

• Operations appear to execute as if there is only a single copy of the data

# Replicated state machine

- A general approach to building consistent replicas of a server:
	- $-$  Start with same initial state
	- $-$  Provide each replica with the same input and in same order
	- $-$  Ensure all inputs are deterministic

## RSM is hard in practice [comp.risks]

- Leap day 2012, Microsoft's Azure
	- Configuration error crashed all servers
- April 2011, Amazon's EC2
	- Replication storm exhausted all storage
- September 2010, Facebook clients
	- Clients overwhelmed database after misconfig.
- September 2009, Google's gmail
	- Request routers overloaded

Complete *outages* 

### RSM with view server

- Primary must wait for backup to accept each request
- Non-backup must reject forwarded requests
- Non-primary must reject direct client requests
- Primary in view *i* must have been primary or backup in view *i*-1
- New backups copy state from primary

### RSM w/ View Server Example

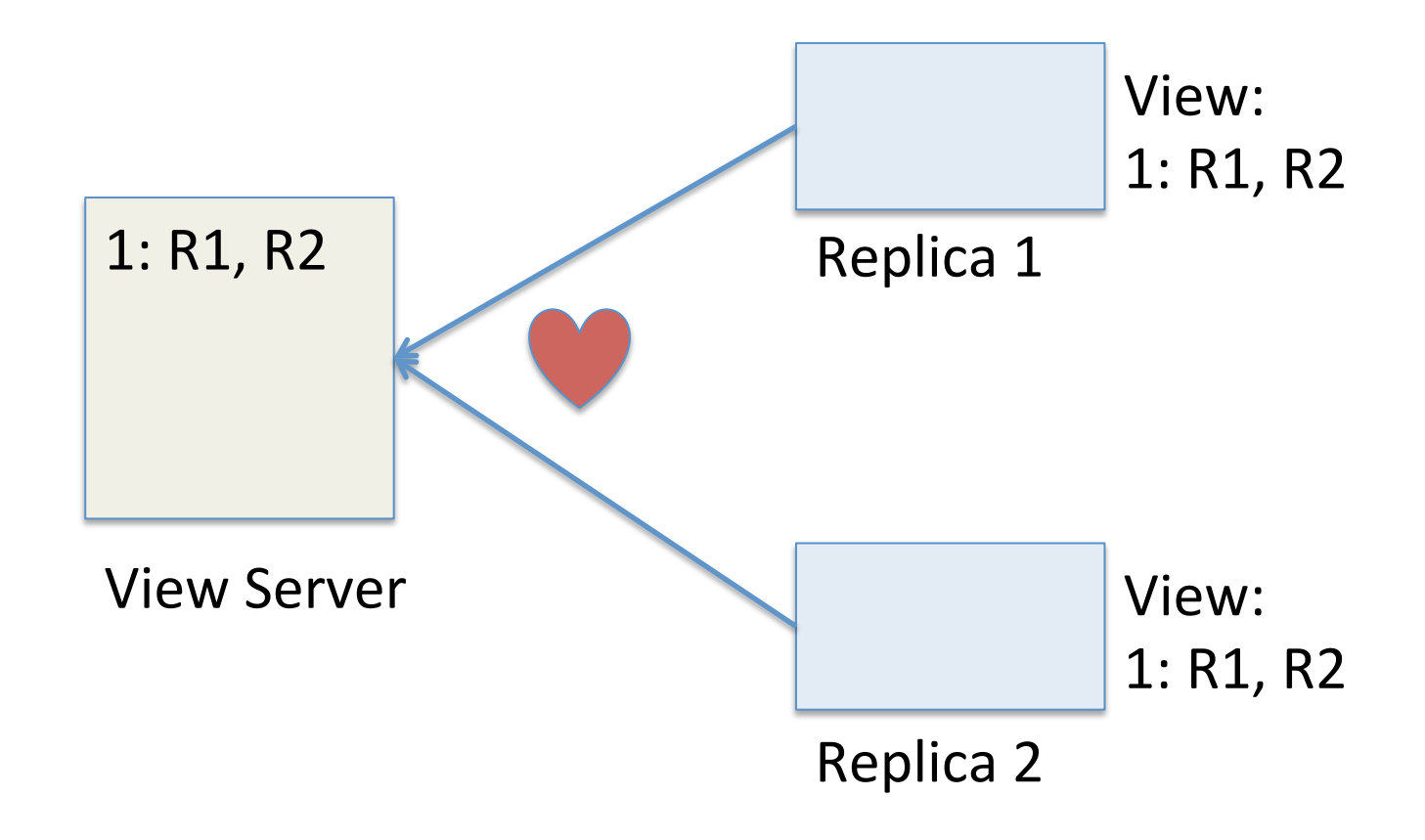

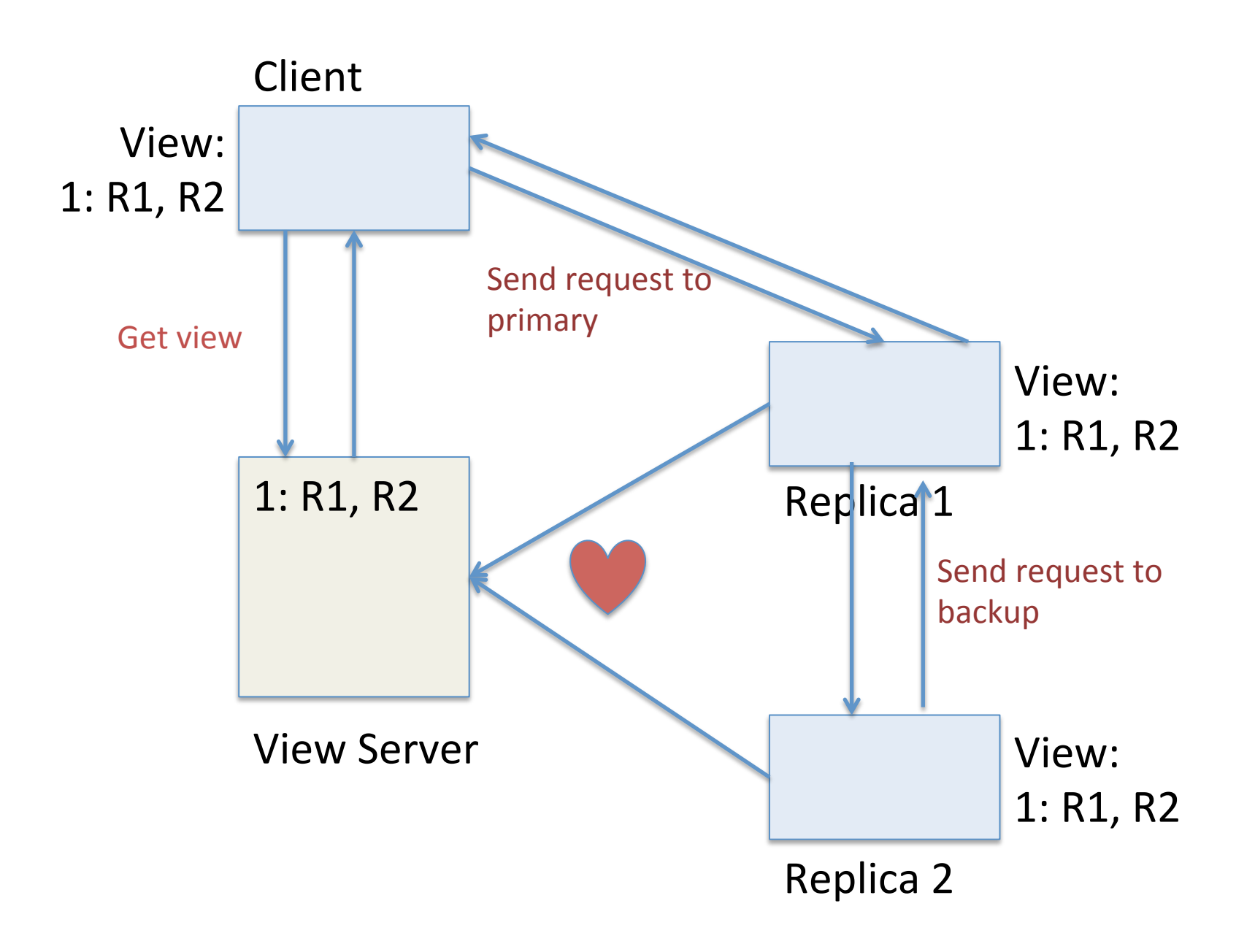

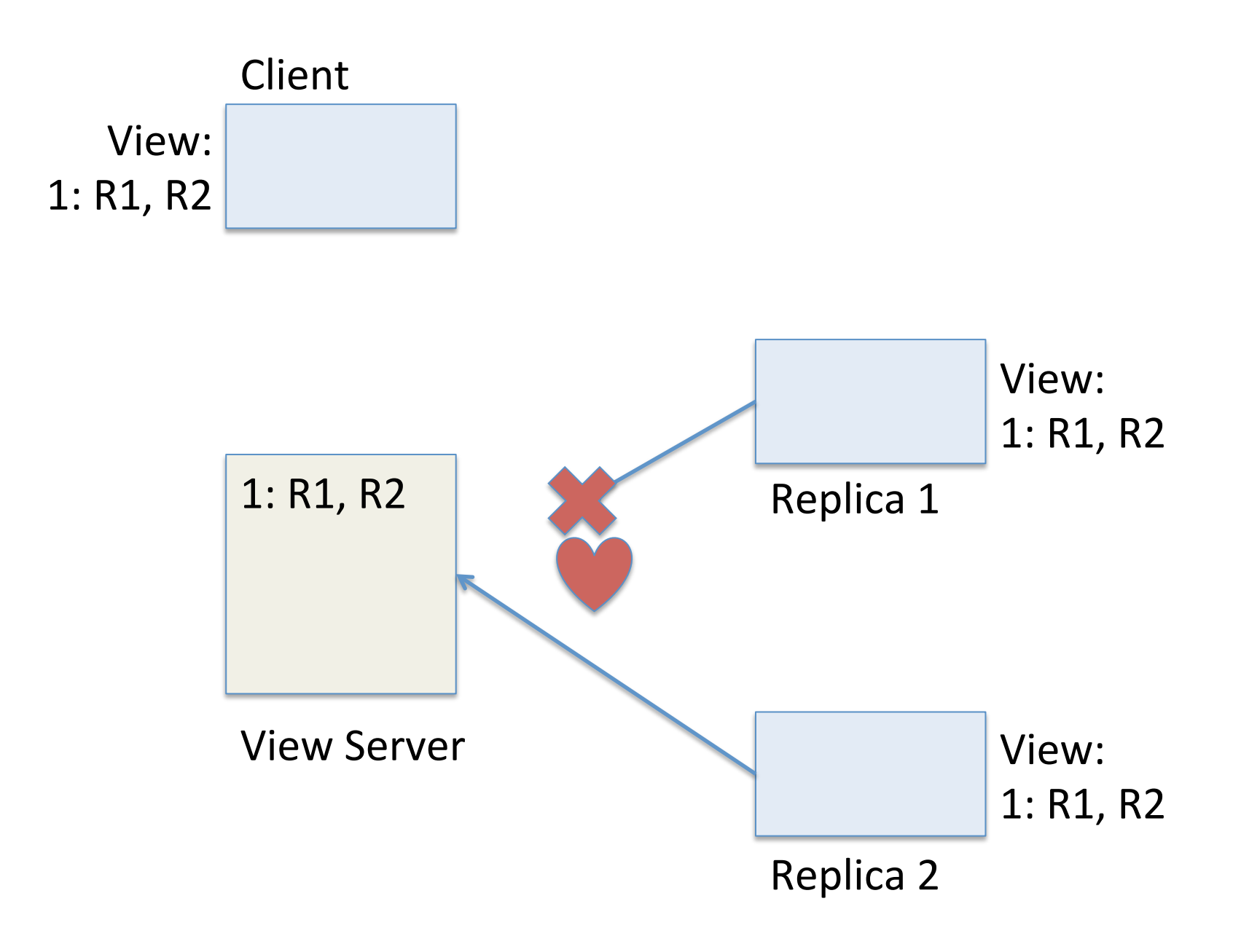

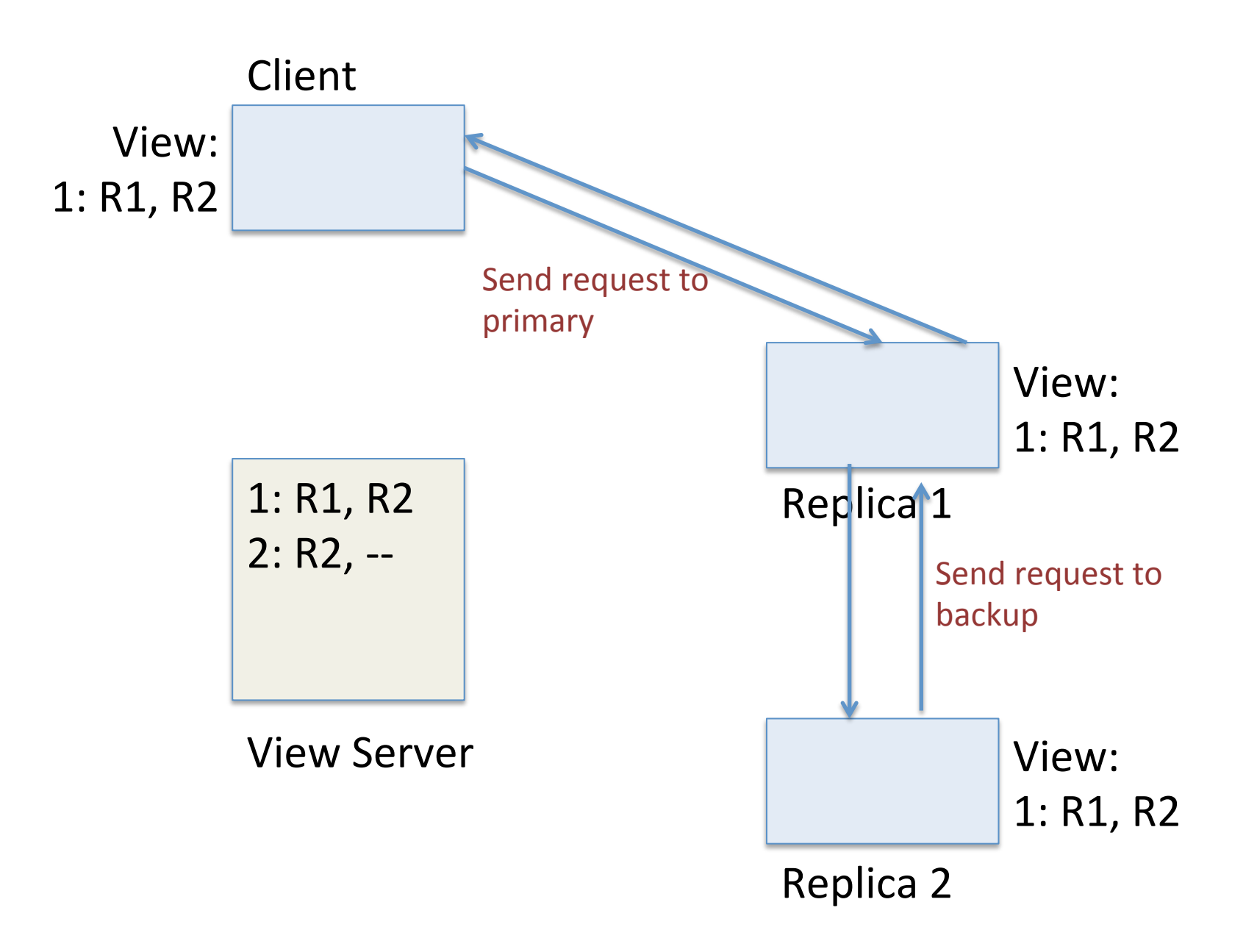

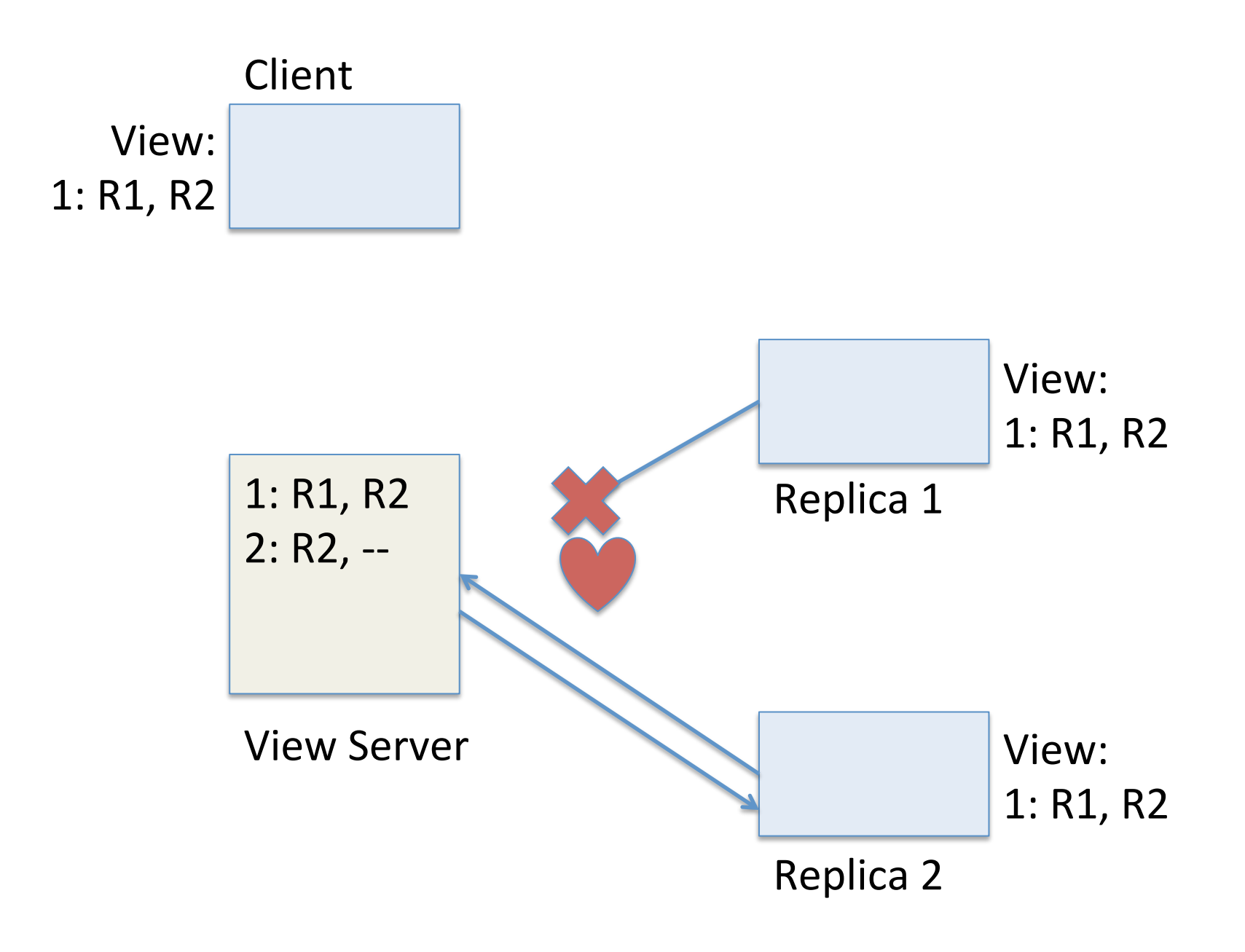

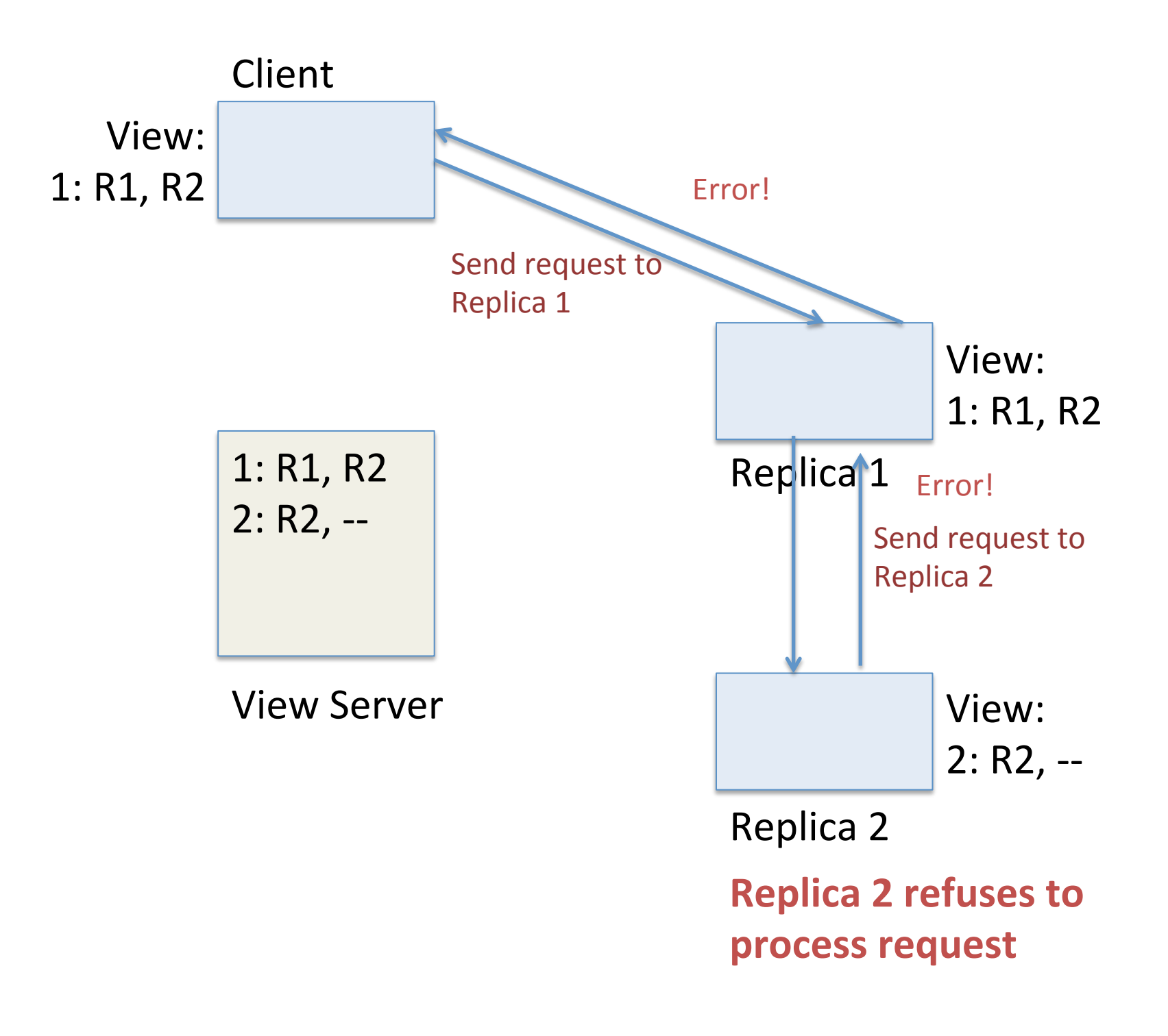

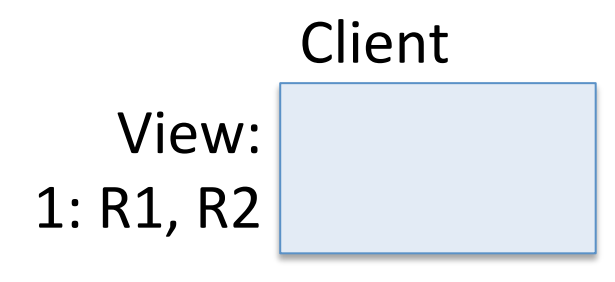

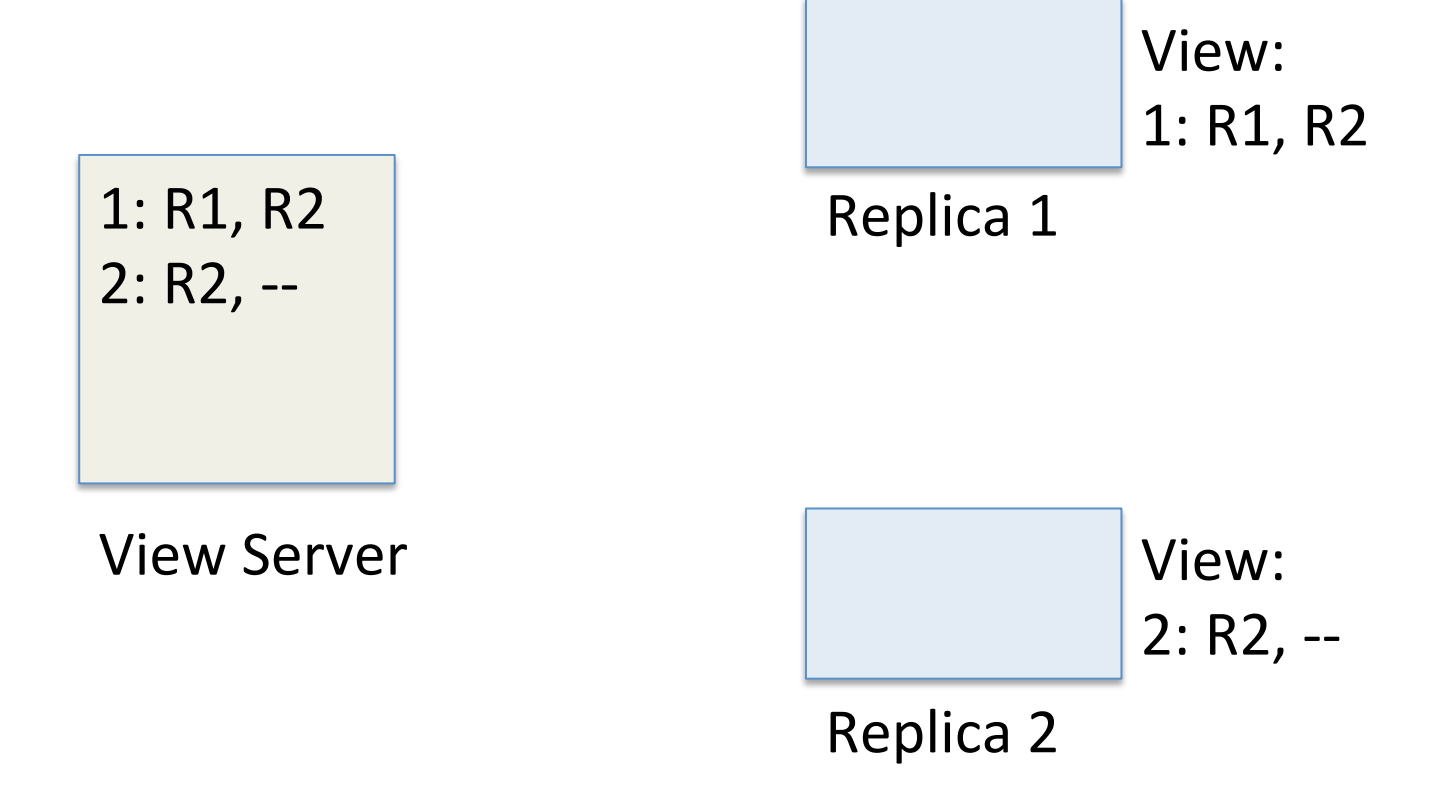

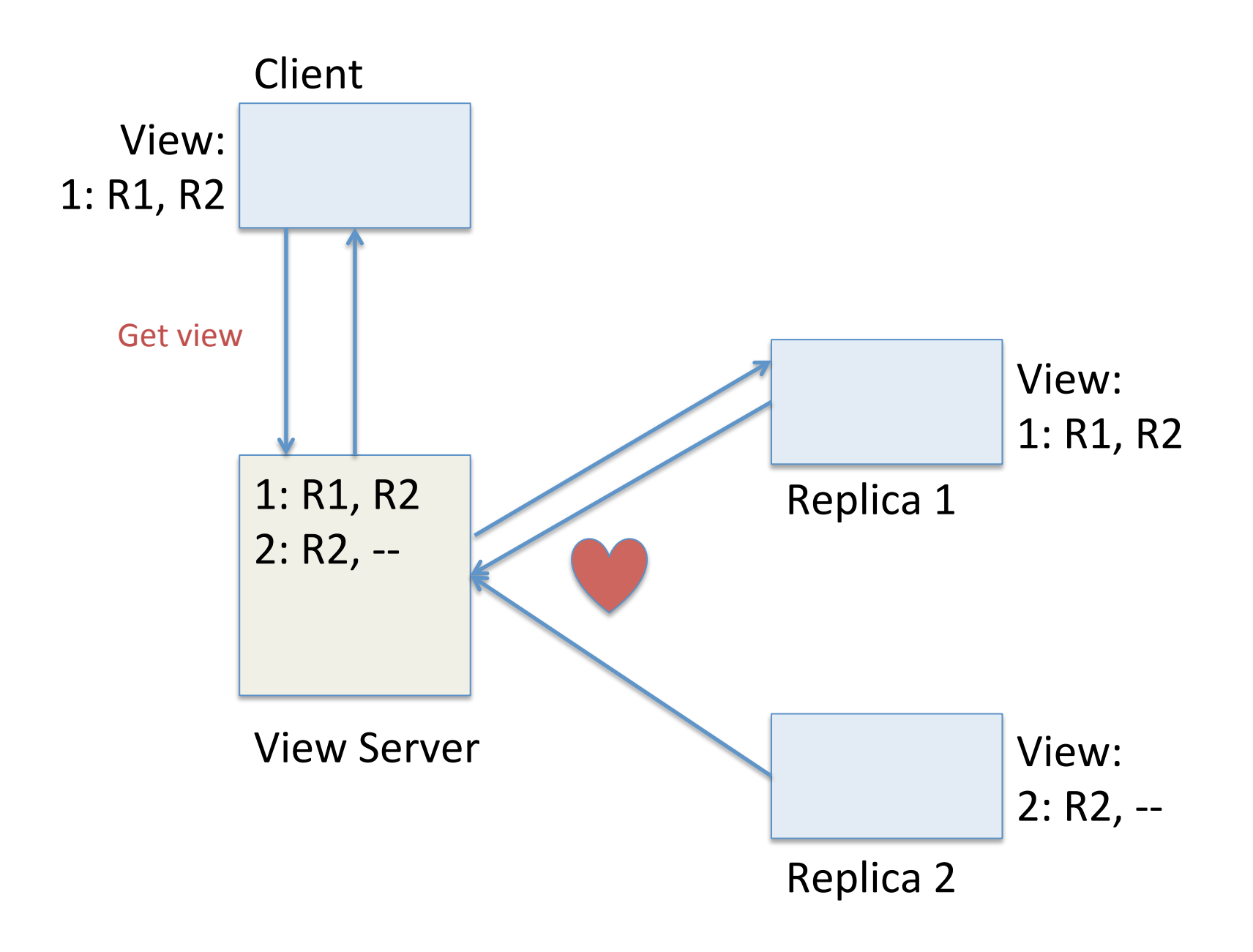

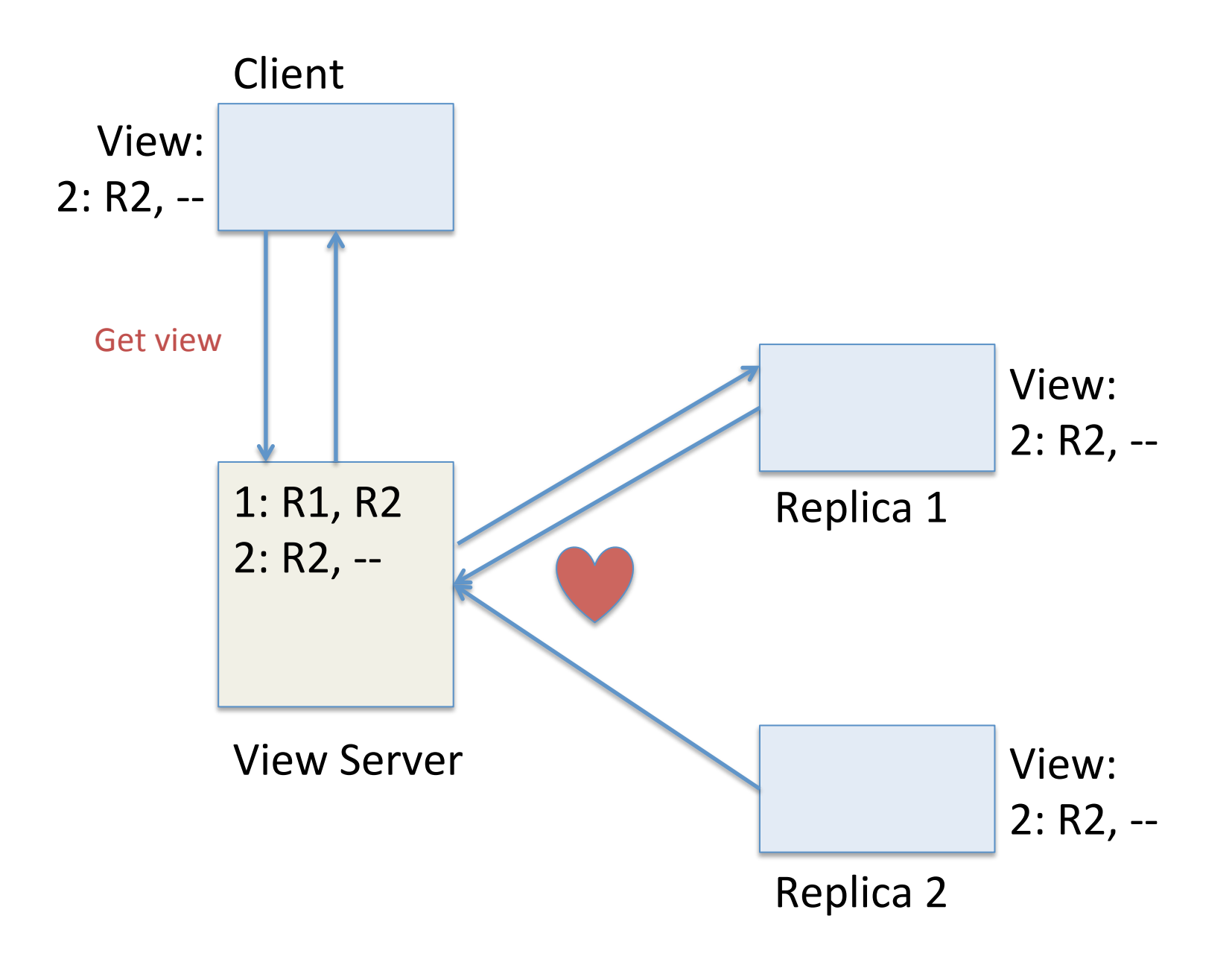

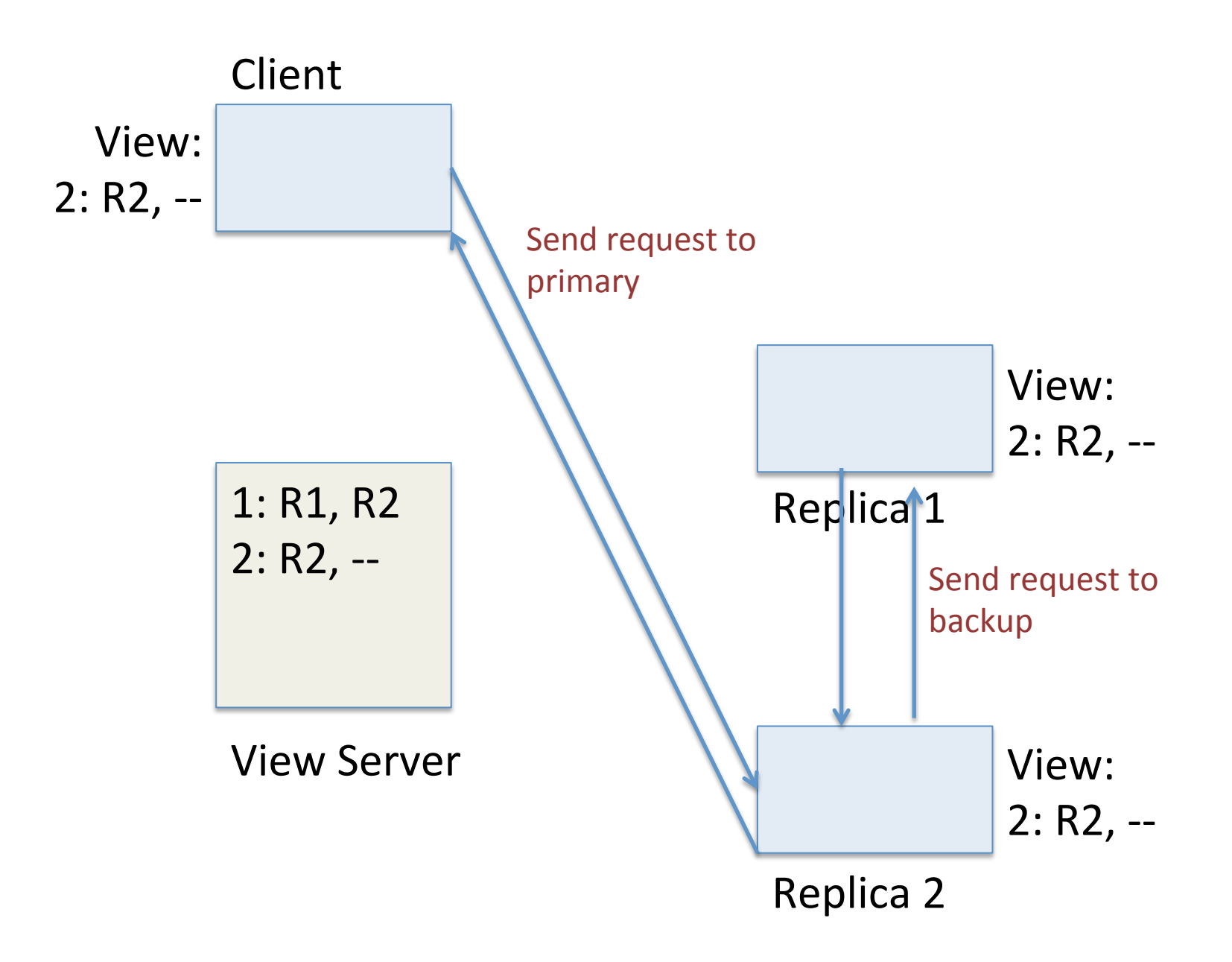

## Summary

- Single-copy consistency
- Replicated state machine
- Consensus with view server
- Wednesday: distributed consensus